## **EE445M/EE380L.6 Quiz 2 Spring 2017 Page 1 of 5**

Jonathan W. Valvano

First Name: Last Name:

April 21, 2017, 10:00 to 10:50am

Open book, open notes, calculator (no laptops, phones, devices with screens larger than a TI-89 calculator, devices with wireless communication). Please don't turn in any extra sheets.

**(10) Question 1.** You wish to use DMA to move a 256 (0x100) byte buffer from location 0x2000.0000 to location 0x2000.0040 (notice they overlap). What will be the DMA settings?

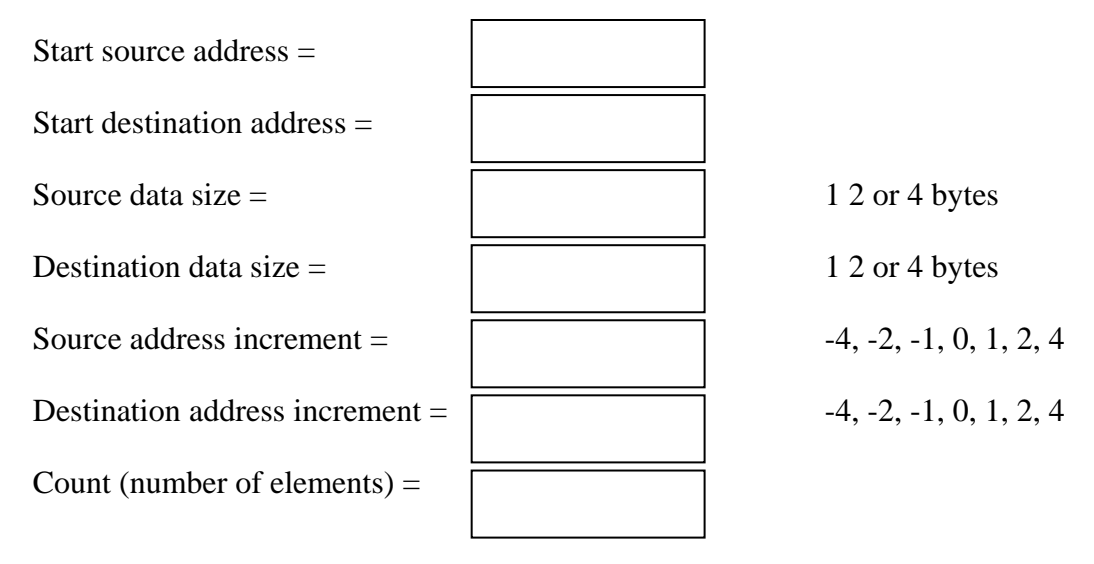

The processor is byte addressable, like the Cortex-M. *There are multiple correct solutions, just give one of the solutions.*

**(25) Question 2.** Your OS supports 10 processes. Each process has a number (from 0 to 9). In order to provide protection from one process to another, there will be a separate memory manager for each process. In particular, there will be 10 independent memory managers. You are given a memory manager within your OS with the following prototype:

### **void \*malloc(uint32\_t size, uint32\_t pnum);**

where **size** is the number of bytes to be allocated and **pnum** is the process number. The return parameter is a pointer to a memory block of the correct number of bytes. You do not write **malloc**, rather you will make the connections so when the user calls **OS\_malloc**, the appropriate manager for that process is used. In your OS, there is private global containing the process number of currently running process (0 to 9)

### **unsigned long static ProcessNum=0;**

In **OS.h**, within the user project there is a prototype for an OS function.

```
void *OS_malloc(uint32_t size);
```
There are other software interrupts (**SVC**), but you will use #99 for this OS call.

Jonathan W. Valvano

# **EE445M/EE380L.6 Quiz 2 Spring 2017 Page 2 of 5**

**(10) Part a)** Give the assembly code for **OS\_malloc** in the **osasm.s** file within the user project.

**(15) Part b)** Give the assembly code for the **SVC\_Handler** within the OS project. You may assume there are other OS calls that use SVC (i.e, there are #0 to #98 SVC calls), but you only have to show the code this one for #99.

## **EE445M/EE380L.6 Quiz 2 Spring 2017 Page 3 of 5**

**(15) Question 3**. Consider this user code, written in C, with its corresponding compiler generated assembly using the standard version of Keil (like Labs 1-4). In this code,

**IdleCount** is a global in RAM at address 0x200000CC.

**IdleTask** is in ROM at address 0x00001240.

**WaitForInterrupt** is function, also in ROM but at address 0x00000336

**PB2** is an I/O port at address 0x40005010

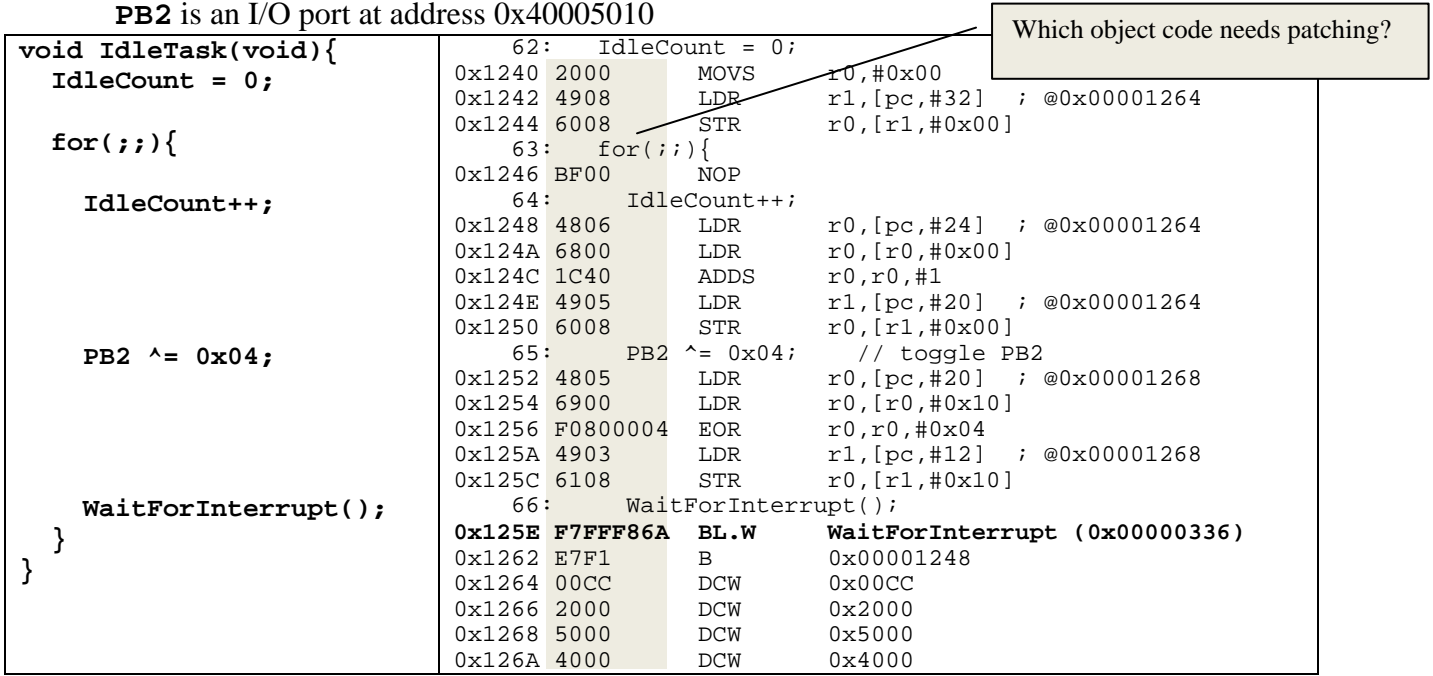

**(5) Part a)** Assume **IdleTask** and **WaitForInterrupt** are in the same process, and you wish to relocate both functions to another place in memory (without recompiling), but the relative distance between these two functions will remain constant. Look at the machine code for the **BL.W WaitForInterrupt** function call. The **F7** means BL, but what does the number **0xFFF86A** mean? If you were to relocate these functions, does this object code need patching (changing) in order for the function call to operate properly?

**(5) Part b)** If you were to relocate these functions, you would move all the above machine code as one block. Would you have to make any patching (changing) in order for the access to I/O port PB2 to operate correctly?

**(5) Part c)** After relocation (without recompiling), **IdleCount** is now at address 0x20004560, how would you patch this machine code?

# **EE445M/EE380L.6 Quiz 2 Spring 2017 Page 4 of 5**

**(50) Question 4.** In this question, you will implement a very simple file system. You will implement this file system in the internal ROM of your microcontroller. ROM addresses 0 to 0x0001.FFFF will contain programs and other constant data. However, locations 0x0002.0000 to 0x0003.FFFF will contain the 128k bytes of the disk. The block size of this disk is fixed at 1024 bytes. This means there are 128 blocks: 0x0002.0000, 0x0002.0400, 0x0002.0800,… 0x0003.FC00. You are given two functions to implement the low-level disk operation. The first function given to you will erase a 1024-byte block in ROM. The **addr** parameter must be one of these 0x0002.0000, 0x0002.0400, 0x0002.0800,… 0x0003.FC00 addresses. The return parameter is 0 if successful, and nonzero on error (you can ignore errors).

# **int Flash\_Erase(uint32\_t addr);**

The second function given to you will program a 1024-byte block in ROM. The source parameter is a pointer to a 1024-byte RAM buffer containing the data to be written. The **addr** parameter must be one of these 0x0002.0000, 0x0002.0400, 0x0002.0800,… 0x0003.FC00 addresses. The return parameter is 0 if successful, and nonzero on error (you can ignore errors).

# **int Flash\_Write(uint8\_t \*source, uint32\_t addr);**

At initialization, the entire disk is erased, filled with 0xFF, and you will consider this state as formatted. Initially, of course, there are no files on the disk. Each file has exactly 1024 bytes of data. This file system does not have file names, rather files are identified by a number. Your system should support up to 127 files. The files are numbered from 1 to 127. You will use the **n=0** block for directory/free space management. File number **n** (1 to 127) will be in the block starting at

### **0x00020000+1024\*n**

You can create a C pointer into the disk. Let **n** be any block 0 to 127. First, define a byte pointer,  **uint8\_t \*block;**

Second, set the byte pointer to point to the beginning of the block in ROM,

# **block = (uint8\_t \*)(0x00020000+1024\*n);**

Third, you can read a byte from the disk using indexed syntax

# **data = block[i]; // read byte i of block n**

After each file operation, all information must be placed back onto the disk. However, during execution of your OS commands, you may use this RAM buffer for temporary storage: **uint8\_t Buffer[1024];**

**(10) Part a)** Implement a helper function that reads 1024 bytes of the disk into RAM. Let **n** be the block number (0 to 127) and **buf** be a RAM array into which the 1024 bytes of data are read. **void ReadBlock(uint32\_t n, uint8\_t buf[1024]{** 

#### **EE445M/EE380L.6 Quiz 2 Spring 2017 Page 5 of 5**

**(25) Part b)** Implement the file write function. This function will allocate space for a new file, store the 1024 bytes of data on the disk, update the directory onto the disk, and return the file number of the new file. If the disk is full return -1, otherwise this function returns the file number 1 to 127. Use block 0 to hold the directory and free space management. Use block **n** to store file **n**. **int OS\_FileWrite(uint8\_t data[1024]){**

**(15) Part c)** Implement the file erase function. This function will erase an existing file, updating the directory on the disk. **n** is the file number to erase. Return 0 (success) if the file used to exist and now it is erased. Return -1 if the file did not exist. **int OS\_FileErase(uint32\_t n){**